## SYNTHESE CHAP 19 - 2 **LES RATIOS**

## **I/ LES RATIOS**

Pour pouvoir mieux interpréter les SIG il faut :

- mesurer **l'évolution des SIG** les plus significatifs sur plusieurs exercices (2 au moins) ;
- Calculer des **ratios significatifs** et étudier leur évolution sur plusieurs exercices ;
- et enfin comparer ces résultats par rapport à la **moyenne du secteur**.

On peut exprimer un ratio en pourcentage pour en faciliter l'intreprêtation :

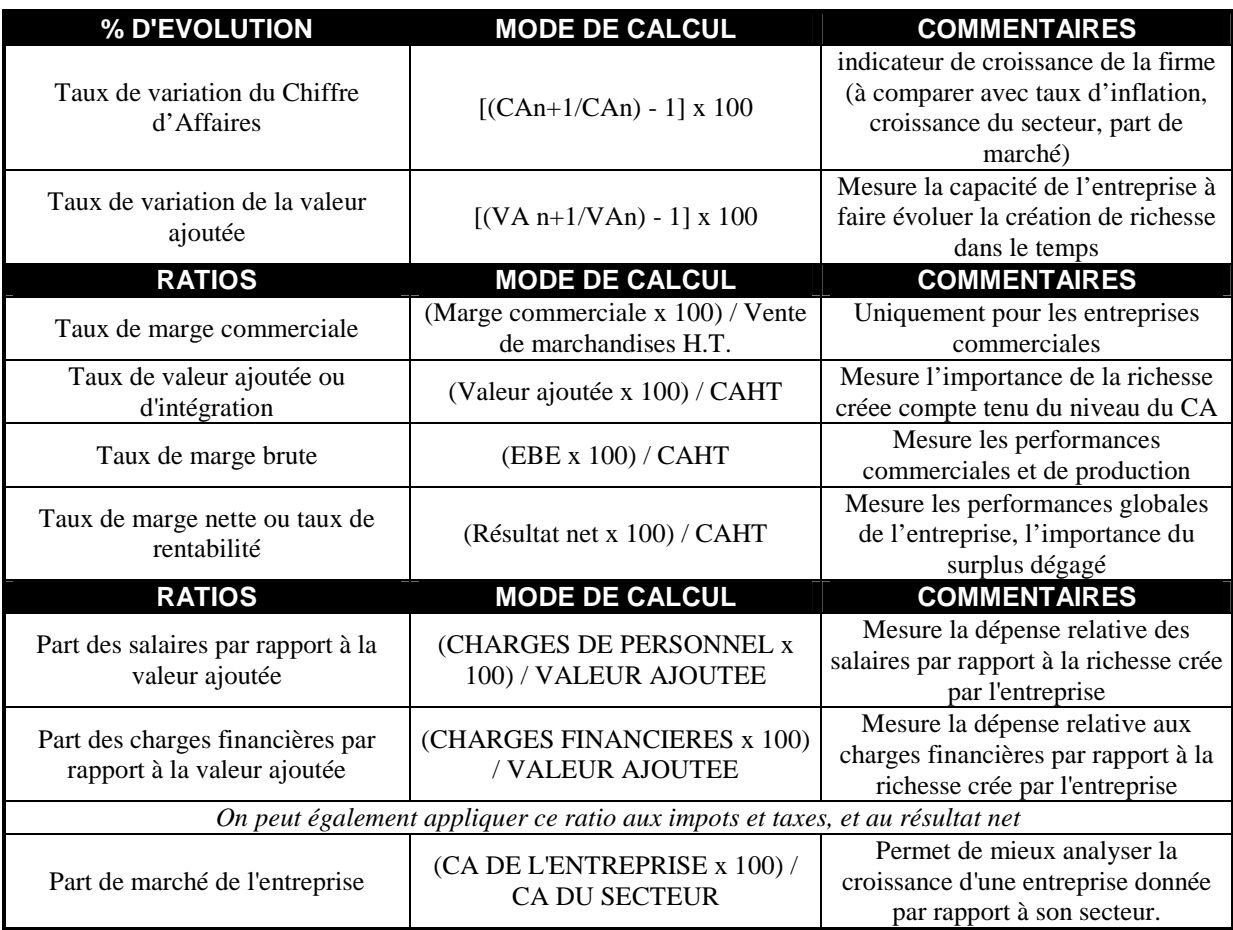

## **Pour réussir un commentaire et le diagnostic financier d'une entreprise à partir du compte de résultat et du tableau des SIG** :

1/ Porter un **regard général** sur la profitabilité de l'entreprise à partir des chiffres absolus et étudier leur évolution **dans le temps**.  $\mathcal{N}$  ou  $\mathcal{N}$ 

2/ Observer **d'éventuelles anomalies**  $\bullet$ : résultat exceptionnel qui "doperait" ou qui "plomberait" le résultat final, consommation intermédiaires, charges de personnel, dotations aux amortissements et aux provisions ou charges financières anormalement élevées.

3/ **Affiner l'analyse grace** : Aux ratios significatifs en % (un ratio a beaucoup plus de sens qu'un chiffre absolu car plus facile à interpréter) en les comparant **dans le temps** et à **ceux du secteur.**